## $\mathsf{in}$

Kaikinger Sébastien

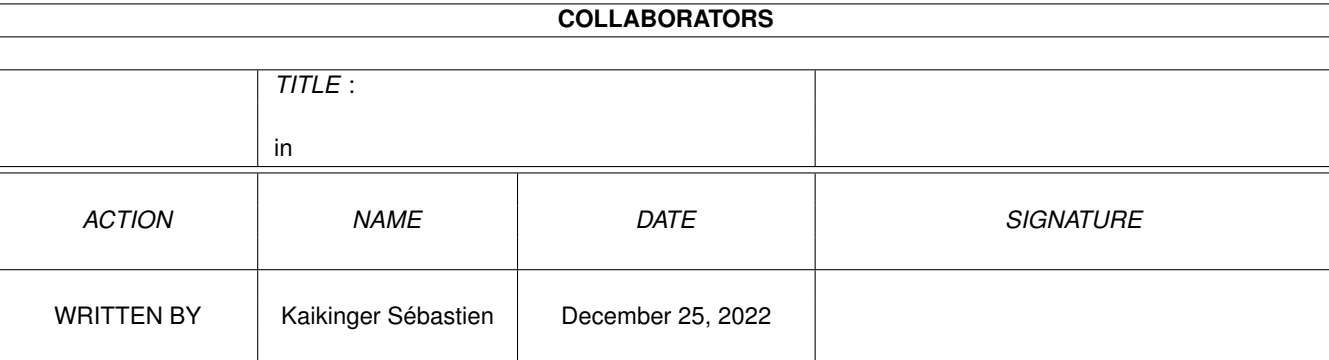

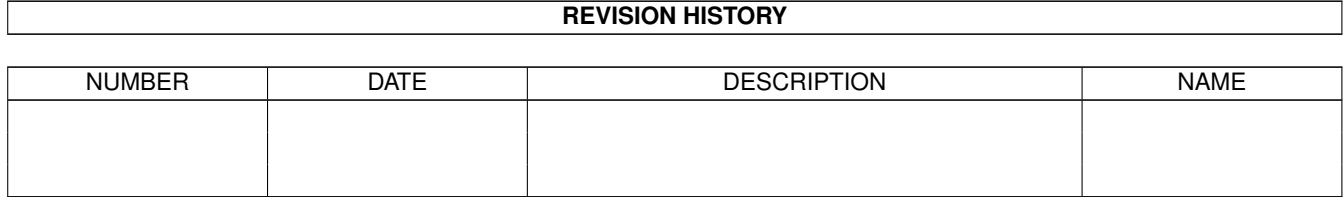

# **Contents**

#### $1$  in

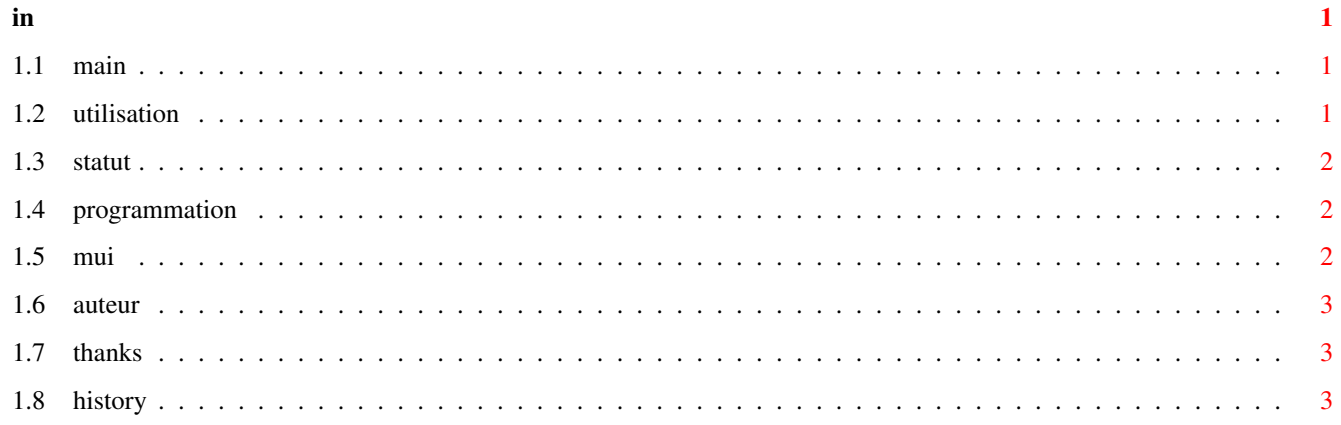

### <span id="page-3-0"></span>**Chapter 1**

# **in**

### <span id="page-3-1"></span>**1.1 main**

MUILoto V02.05 by KAIKINGER Sébastien

MUILoto is a little software which will help you to manage your loto grids.

You can manage up to 8 grids, with 6 numbers by grid.

[Use](#page-3-3) [Statut](#page-4-3) [Programmation](#page-4-4) [Mui](#page-4-5) **[Thanks](#page-5-3)** [Author](#page-5-4)

**[History](#page-5-5)** 

### <span id="page-3-2"></span>**1.2 utilisation**

<span id="page-3-3"></span>Use:

Démarrage

CLI : MUILoto [NameGridFile]

WB : Clik on the software icon or grid icon

1) Loto Part

On your left, you have 49 numbers. You can choose up to 6 numbers per grid. You can choose on of the 8 grids in the grid "Group" (from Grid 1 to Grid 8). If you choose "Results" you can now enter numbers of drawing.

So you can see at the bottom how many numbers are good for each grid.

Each "result" number is displayed in white on each of the 8 grids.

Buttons:

Delete: Delete the displayed grid.

Random: This soft helps you to manage 8 grid with 6 numbers for each grid.

So there are 48 possible numbers for 8 grids. The random button randomly chooses 48 numbers on the 49 and dispatch them on the 8 grids. Thos function gives 48 possibility on 49 (97.95 %) to have the 6 good numbers (but on 8 grids of course).

Save: This function saves all non empty grids. The result grid is not saved.

Load: This function loads grids content.

WARNING : the file changed since V02.02 (but the soft was only in French so perhaps you don't have it).

2) Statistic

The right part simulates 1000 drawings (in France there are 4 drawings by week, so it means 250 weeks, approximatively 5 years of loto).

 $\text{Use}$ 

- Fill your 8 grids with 6 numbers by grid. If you don't fill your 8 grids, you won't be able to simulate drawings. Of course you can choose the "random" function to fill quickly your grids.

- Choose how many drawings you want

- click on the "calculate" button

The soft will know simulate all drawings and calculate how much grids with 0, 1, 2, 3, 4, 5 or 6 numbers it will have.

As there are 8 grids per drawing, it will have 8000 grids for 1000 drawings.

#### <span id="page-4-0"></span>**1.3 statut**

<span id="page-4-3"></span>Statut:

This software is SHAREWARE :(

It costs :

FREE if you win less than 10000Frs, 1000£, 3000DM, 2000US\$ otherwise 5% of what you win.

I wish you a lot of luck with this soft (I hope you'll be very honest if you win next jackpot using this soft).

#### <span id="page-4-1"></span>**1.4 programmation**

<span id="page-4-4"></span>Programmation:

This soft was made on a "simple" A4000/40 18Mo 2.5Go (no gfx card nor accelerated card).

MUIBuilder (from Eric Totel) was used to build GUI.

[MUI](#page-4-5) (from Stefan Stuntz) is used for all GUI.

#### <span id="page-4-2"></span>**1.5 mui**

<span id="page-4-5"></span>Mui:

This application uses MUI - MagicUserInterface

(c) Copyright 1992-97 by Stefan Stuntz

MUI is a system to generate and maintain graphical user interfaces. With the aid of a preferences program, the user of an application has the ability to customize the outfit according to his personal taste.

MUI is distributed as shareware. To obtain a complete package containing lots of examples and more information about registration please look for a file called "muiXXusr.lha" (XX means the latest version number) on your local bulletin boards or on public domain disks.

If you want to register directly, feel free to send DM 30.- or US\$ 20.- to

Stefan Stuntz

Eduard-Spranger-Straße 7 80935 München GERMANY Support and online registration is available at: http://www.sasg.com/

#### <span id="page-5-0"></span>**1.6 auteur**

<span id="page-5-4"></span>Auteur: KAIKINGER Sébastien Email: skaikinger@nordnet.fr WWW: http://home.nordnet.fr/~skaikinger/ 49, Avenue Emile Zola 59370 Mons en Baroeul France

#### <span id="page-5-1"></span>**1.7 thanks**

<span id="page-5-3"></span>Thanks: A big thanks to Alain Dalbera for all his remarks. Thanks also to Olivier Ferrer for his first French Guide. A big thanks to Marc Cornelius Jochimsen for the German catalog and guide. Thanks to Hervé Vilard to stop singing.

#### <span id="page-5-2"></span>**1.8 history**

<span id="page-5-5"></span>History: V01.00: 1st release. V02.00: Add "statistic" function. Correct a bug in writing/reading files. V02.01: Correct doc and logo. V02.02: Add keyboard shortcuts. Modification of files specifications. (to be able to save no-full grids) Add a guide documentation V02.03: Possibility to run the soft by CLI associating a grid filename. Possibility to run the soft by WB with the grid icon. V02.04: Save icon with the grid file. V02.05: Use locale.library